## DATA STORAGE & DASHBOARD IN THE CLOUD

### **EticDISPLAY**

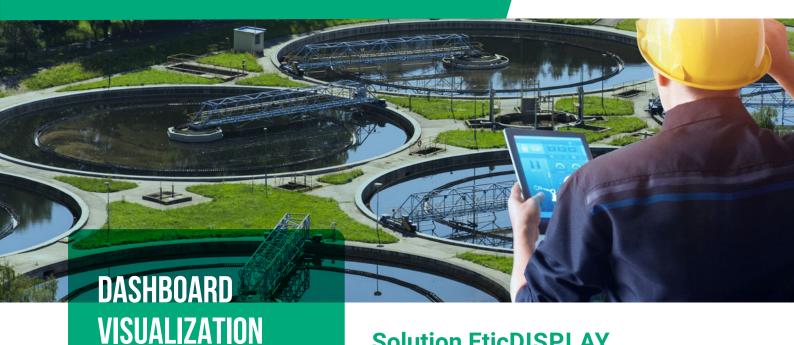

# FROM THE WEB **EticDISPLAY** is

dedicated to managers of industrial equipment and processes.

This software option of RAS or IPL boxes allows the collection and the display of industrial data from a client customized dashboard.

The dashboard can be consulted on the Internet from a PC, a tablet or a smartphone.

DOC\_MPR\_EticDISPLAY\_Data sheet\_B (latest update 06/07/2021)

### Solution EticDISPLAY

- Dashboard in the cloud
- Simple and secured access to the dashboard (HTTPS)
- · Simple and fast creation of the dashboard
- Available on RAS and IPL devices
- · Compatible with partner products

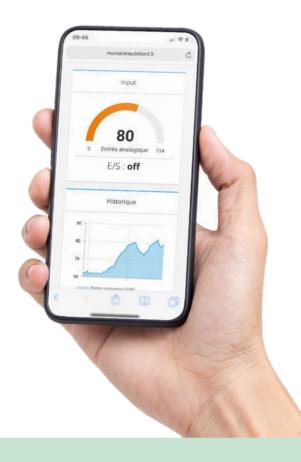

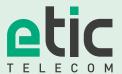

Since 1985, Etic Telecom designs and markets products and solutions to interconnect machines and industrial systems.

We are present in the market for water, energy, transportation, urban infrastructure and industry 4.0.

## **ETICDISPLAY SOLUTION**

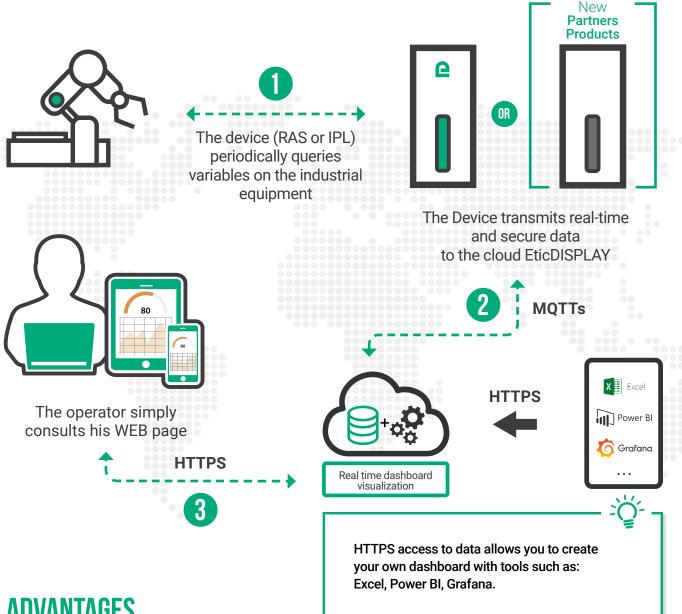

# **ADVANTAGES**

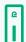

#### Solution available on RAS & IPL

This software feature can be installed on any Machine Access Box (RAS) or Industrial Routers (IPL) commercialized by Etic Telecom.

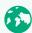

#### Solution compatible with the remote maintenance and monitoring M2Me

EticDisplay together with the M2Me solution offers a comprehensive, secured and simple monitoring solution with dashboard vizualisation and remote maintenance of the industrial process.

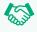

#### Solution compatible with partner products

EticDISPLAY is compatible with gateways partnering with Etic Telecom.

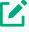

#### **Creation of customized WEB pages**

On the basis of specifications, Etic Telecom produces a dashboard for visualizing industrial data. Etic telecom also provides the toolbox allowing the partner to create his own WEB pages.

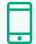

#### Consulting the dashboard without specific tools

Without the installation of additional software on your terminal (PC, smartphone, tablet PC), you can securely access your dashboard using a browser (Chrome, Firefox, Edge, Safari, ...).

### THE DATA STORAGE OFFER

Etic Telecom offers data storage space for the long-term consultation of the dashboard.

Depending on the use case, the volume of data to be stored can be large. Etic Telcom has therefore created **3 offers or «Data Pack»** to meet your different needs.

| CHOICE OF THE PACK TO INSTALL ON THE BOX |                    | SUBSCRIPTION DURATION       |                             |
|------------------------------------------|--------------------|-----------------------------|-----------------------------|
|                                          |                    | 1 year                      | 5 years                     |
| QUANTITY OF POINTS<br>Stored Per Box     | 0,5 million points | Pack data <b>standard 1</b> | Pack data <b>standard 5</b> |
|                                          | 5 millions points  | Pack data <b>silver 1</b>   | Pack data <b>silver 5</b>   |
|                                          | 50 millions points | Pack data <b>gold 1</b>     | Pack data <b>gold 5</b>     |

**Example:** a box collects the values of 5 variables every 10 minutes. One year of historization costs 0.26 million points.

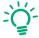

The offers are also available for partner products. A partner pack (standard, silver, gold) must be chosen.

## ETICDISPLAY SOLUTION: INSTRUCTIONS FOR USE

# Step 1: creation of the dashboard in the Cloud

→ My EticDISPLAY offer:

Etic Telecom creates from specifications your personalized dashboard.

→ Starterkit EticDISPLAY offer:

Etic Telecom provides a starter kit, a real toolbox allowing you to create your own dashboard.

Step 2: choice of the data pack adapted to the need

You determine your data storage need and opt for a standard, silver or gold pack.

### 3 Step 3: you renew your data pack

You are notified shortly before the deadline that the data subscription of your box ends. You go back to step 2.

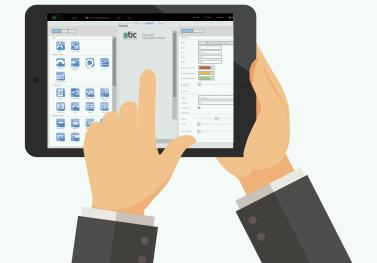

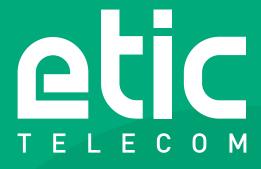

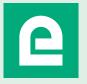

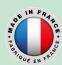

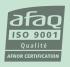